#### **SYLABUS**

### **DOTYCZY CYKLU KSZTAŁCENIA** *2022-2024*

Rok akademicki 2022/2023

**1. PODSTAWOWE INFORMACJE O PRZEDMIOCIE**

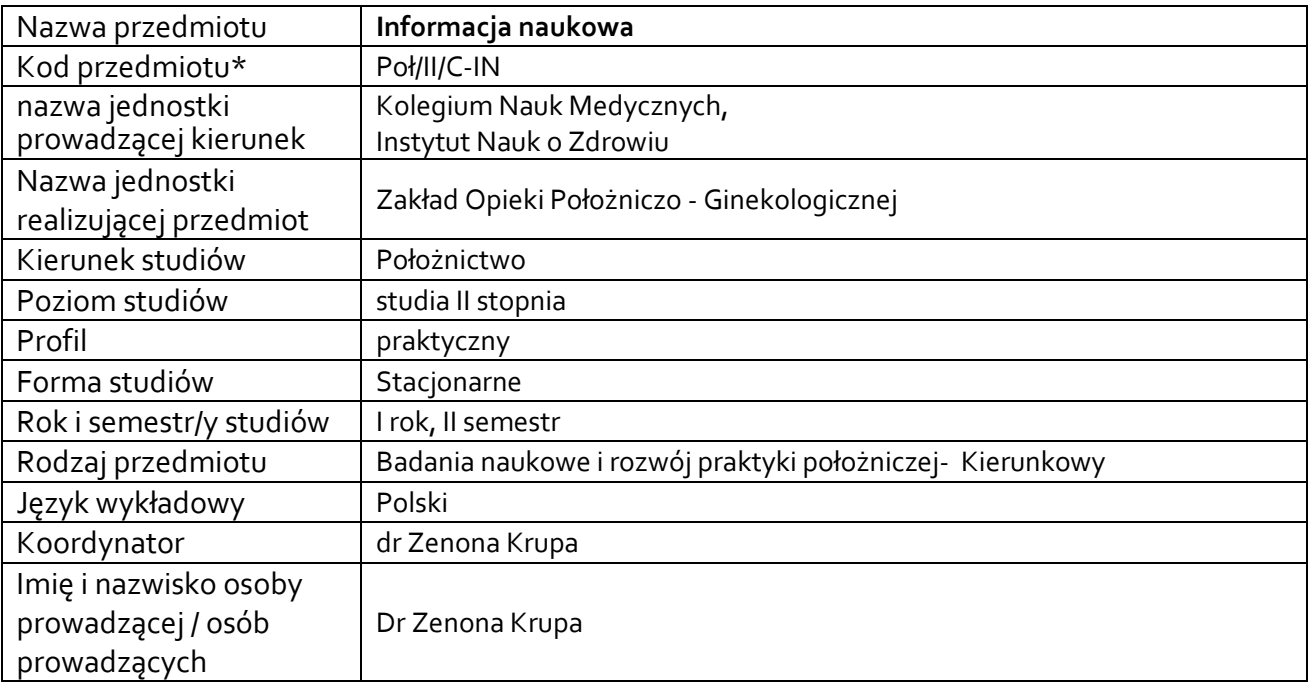

**\*** *-opcjonalni*e,*zgodnie z ustaleniami w Jednostce*

## **1.1.Formy zajęć dydaktycznych, wymiar godzin i punktów ECTS**

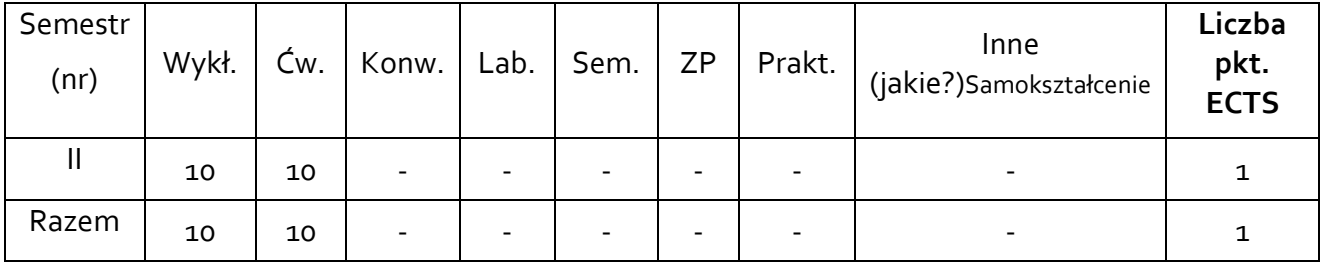

## **1.2. Sposób realizacji zajęć**

☒ zajęcia w formie tradycyjnej

☒ zajęcia realizowane z wykorzystaniem metod i technik kształcenia na odległość

## **1.3 Forma zaliczenia przedmiotu (z toku)** (egzamin, zaliczenie z oceną, zaliczenie bez oceny)

### **2.WYMAGANIA WSTĘPNE**

Student posiada wiedzę z zakresu programu kształcenia studiów I stopnia z zakresu Informacji naukowej medycznej

### **3.CELE, EFEKTY UCZENIA SIĘ , TREŚCI PROGRAMOWE I STOSOWANE METODY DYDAKTYCZNE 3.1 Cele przedmiotu**

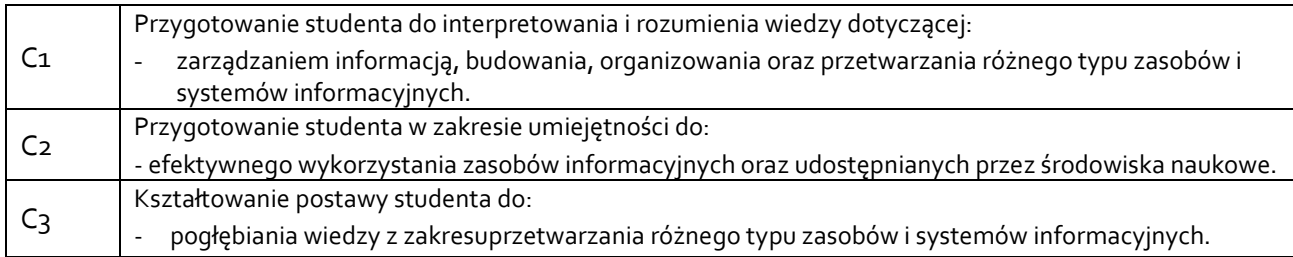

# **3.2 Efekty uczenia się dla przedmiotu**

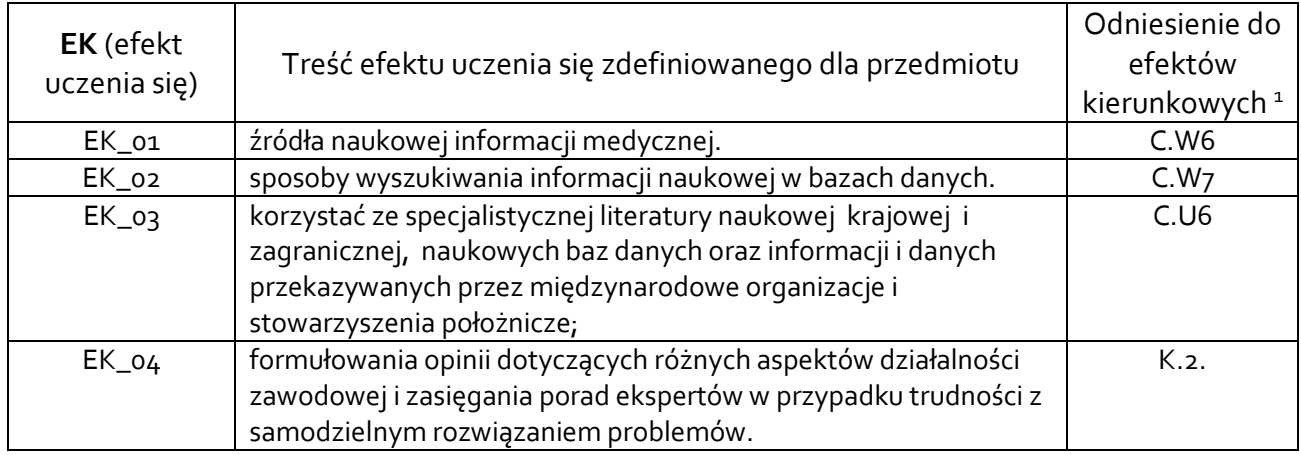

## **3.3Treści programowe**

 $\overline{a}$ 

# A. Problematyka wykładu

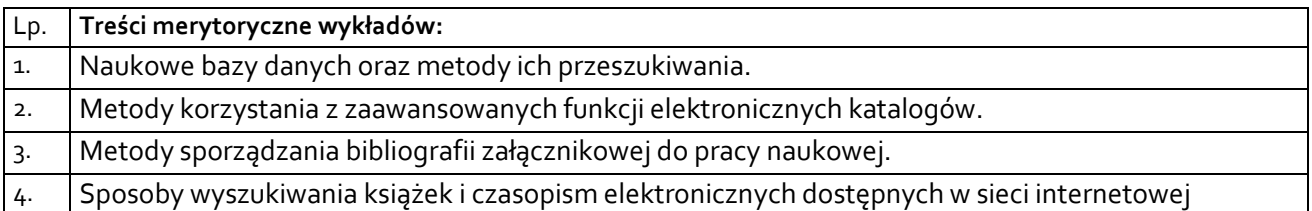

# B. Problematyka ćwiczeń audytoryjnych, konwersatoryjnych, laboratoryjnych, zajęć praktycznych

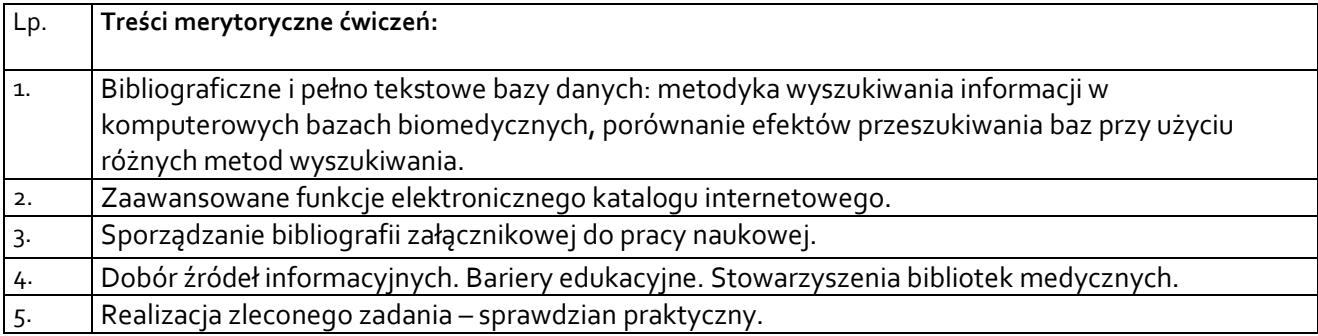

<sup>1</sup> W przypadku ścieżki kształcenia prowadzącej do uzyskania kwalifikacji nauczycielskich uwzględnić również efekty uczenia się ze standardów kształcenia przygotowującego do wykonywania zawodu nauczyciela.

## **3.4 Metody dydaktyczne**

Np**.:**

*Wykład: wykład problemowy, wykład z prezentacją multimedialną, metody kształcenia na odległość Ćwiczenia: analiza tekstów z dyskusją, metoda projektów(projekt badawczy, wdrożeniowy, praktyczny), praca w grupach (rozwiązywanie zadań, dyskusja),gry dydaktyczne, metody kształcenia na odległość Laboratorium: wykonywanie doświadczeń, projektowanie doświadczeń*

**Wykład:** wykład konwersatoryjny z prezentacją multimedialną(w tym z wykorzystaniem Office 365 w trybie synchronicznej interakcji), metody aktywizujące

**Ćwiczenia:** wykład konwersatoryjny z prezentacją multimedialną(w tym z wykorzystaniem Office 365), praca w grupach na zadany przez prowadzącego temat

**Samokształcenie:** praca indywidualna studenta

### **4. METODY I KRYTERIA OCENY 4.1 Sposoby weryfikacji efektów uczenia się**

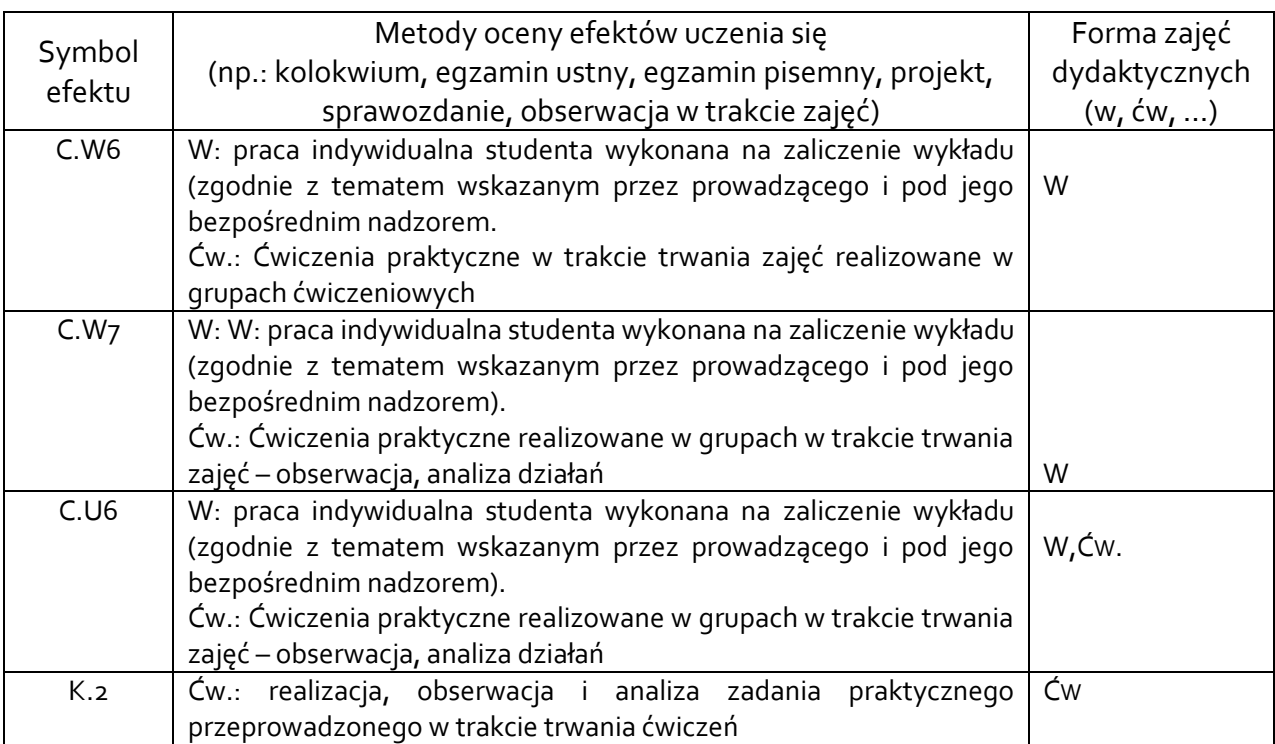

## **4.2 Warunki zaliczenia przedmiotu (kryteria oceniania)**

**Wykłady, Ćwiczenia (II semestr):**

1. uczestnictwo i aktywność podczas wykładów i ćwiczeń

2. zaliczenia z wykładów i ćwiczeń przewidziane planem i programem kształcenia odbywać się będą po zrealizowanym bloku tematycznym w formie sprawdzianu praktycznego do realizacji zadania

Zakres ocen:  $2,0 - 5,0$ 

Wykład – podstawą zaliczenia jest praca indywidualna na zadany przez prowadzącego temat

Ćwiczenia – podstawą zaliczenia jest wykonanie przez studenta zadań cząstkowych w trakcie trwania zajęć w tym:

- Aktywne uczestnictwo podczas ćwiczeń (stanowiące do 20% oceny końcowej)

- ćwiczenie praktyczne realizowane w grupie stanowiąca do 80% oceny końcowej

Sumaryczny % z w/w zadań cząstkowych odnoszące się do skali ocen zamieszczonej poniżej

Kryteria ocen cząstkowych:

5.0 – wykazuje znajomość każdej z treści kształcenia na poziomie 91% - 100%

4.5 – wykazuje znajomość każdej z treści kształcenia na poziomie 81% - 90%

4.0 – wykazuje znajomość każdej z treści kształcenia na poziomie 71% - 80%

3.5 – wykazuje znajomość każdej z treści kształcenia na poziomie 61% - 70%

3.0 – wykazuje znajomość każdej z treści kształcenia na poziomie 54% - 60%

2.0 – wykazuje znajomość każdej z treści kształcenia poniżej 54%

## **5. CAŁKOWITY NAKŁAD PRACY STUDENTA POTRZEBNY DO OSIĄGNIĘCIA ZAŁOŻONYCH EFEKTÓW W GODZINACH ORAZ PUNKTACH ECTS**

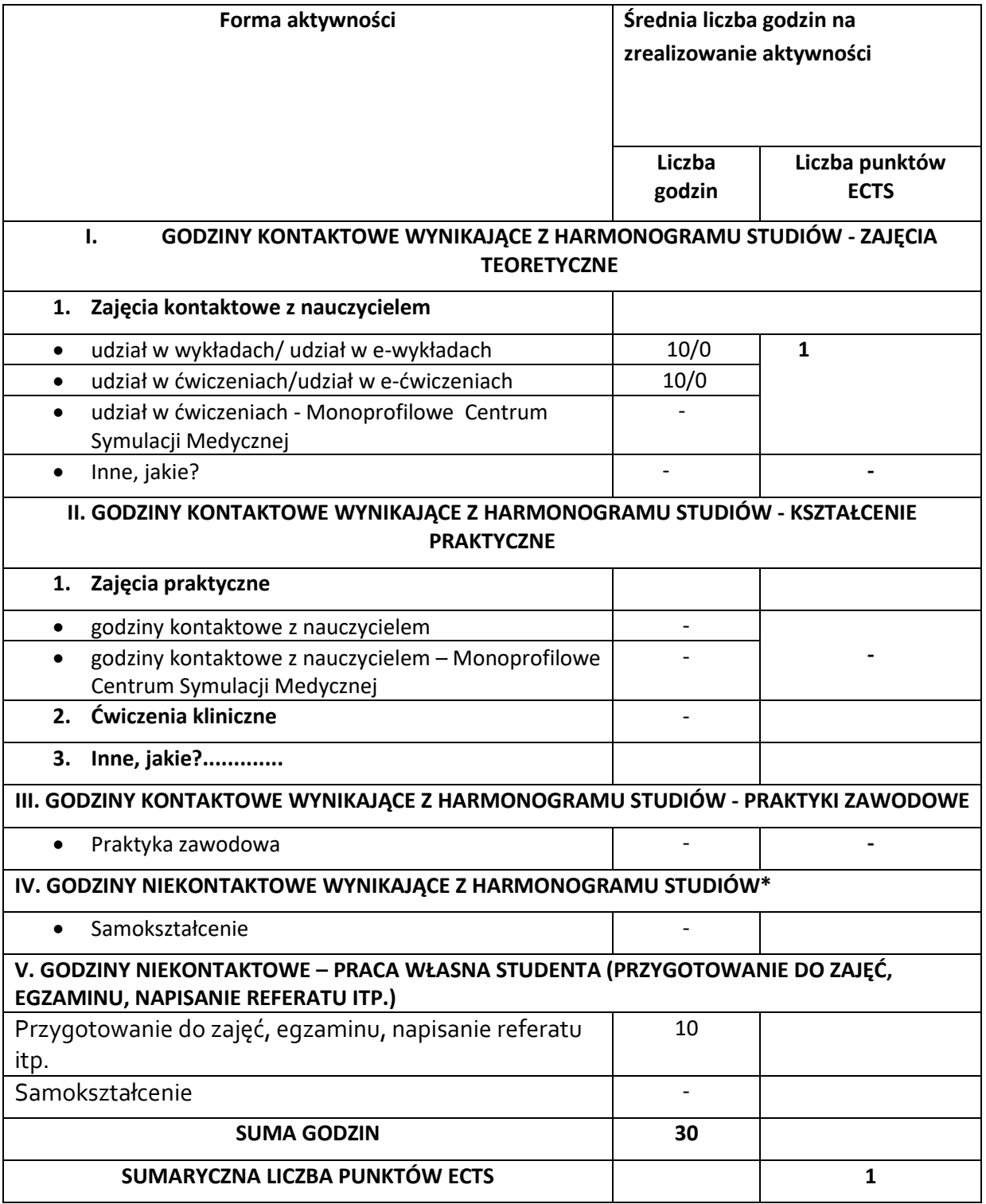

*\* Należy uwzględnić, że 1 pkt ECTS odpowiada 25-30 godzin całkowitego nakładu pracy studenta.*

# **6. PRAKTYKI ZAWODOWE W RAMACH PRZEDMIOTU**

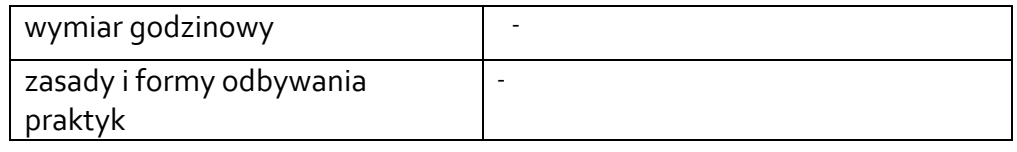

# **7. LITERATURA**

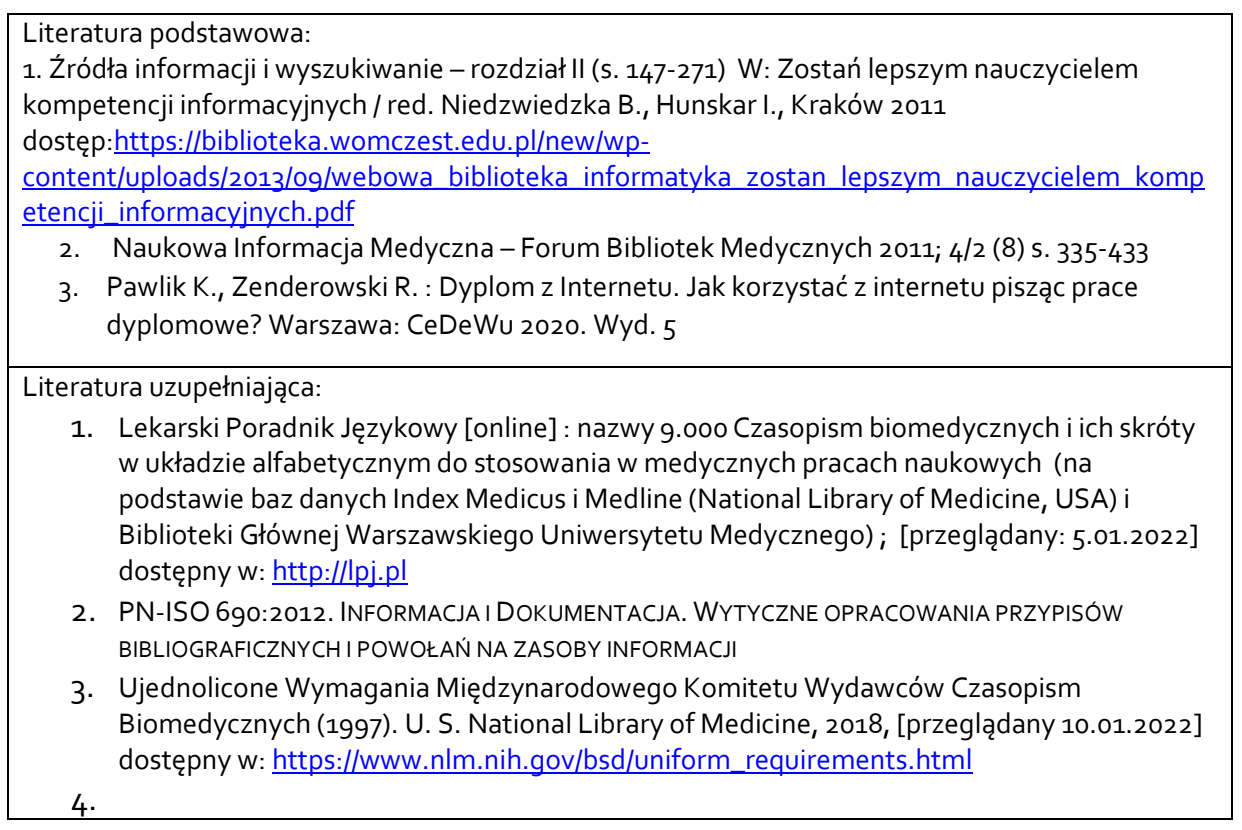

Akceptacja Kierownika Jednostki lub osoby upoważnionej